# **STERNFREUNDE BREISGAU E.V.**

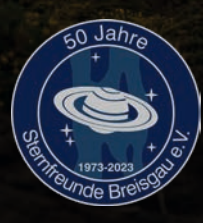

# VEREINSMITTEILUNGEN 1/2023

**Bite** many power in

Januar – April 2023

# **Titelbild**

### **Milchstraße über den MAGIC-Teleskopen auf La Palma**

### *von Jakob Sahner*

"Diesen Juni war ich mal wieder auf La Palma bei den Kanarischen Inseln unterwegs, um neue Aufnahmen des Nachthimmels zu tätigen. Bei meinen ersten beiden Besuchen sind die sogenannten "MAGIC-Teleskope" (*Major Atmospheric Gamma Imaging Cherenkov Telescopes, Anm.d.Red.*) ein bisschen zu kurz gekommen und so musste ich dieses mal einfach ein gutes Bild mitnehmen. Die Himmelsbedingungen bei meinem Besuch dieses Mal waren mehr als perfekt, jedoch gibt es immer ein Problem... Wind!

In der einen Woche gab es eigentlich kaum eine Nacht ohne mäßigen oder starken Wind. In diesem Bild musste ich mich seitlich vor die Kamera stellen, um den Wind bei jeder Aufnahme bestmöglich abzuschirmen. Durch diesen Wind sind tatsächlich 2 Nächte komplett weggefallen, da es zu windig war um scharfe Aufnahmen zu bekommen."

Aufnahmedaten: Kamera: Sony a7s astromodifiziert, Objektiv: Sigma 65mm f/2, Filter: Bayer Matrix (RGB-Farbe) + 12nm H  $\alpha$  Filter (Clip-in Sony Variante), Nachführung: Skywatcher Star Adventurer, Panorama/Mosaic Aufnahme aus 40 Einzelbildern mit je 30 Sekunden und extra H α-Aufnahmen mit je 5 Minuten Belichtung.

# **Editorial**

Liebe Leserin, lieber Leser,

Zum Jahresende blicken wir auf ein kri-<br>Sengeprägtes Jahr 2022 zurück: Klimakrise, Ukraine-Krieg, Corona-Pandemie,

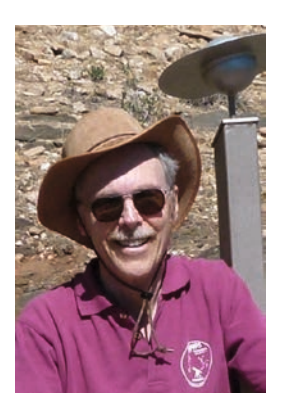

*Rainer Glawion Redaktion SFB Mitteilungen*

Energiekrise, Inflation. Hoffen wir, dass wir im neuen Jahr wenigstens einige dieser Krisen in den Griff bekommen werden. Zum Glück gibt es für uns Stern freunde ein Objekt, das nicht von Krisen beeinflusst wird: Der Sternhimmel. Möge uns die Beobachtung des Sternhimmels stets daran erinnern, dass unsere menschengemachten Konflikte für das Universum bedeutungslos sind.

Unser Verein hat sich in den letzten beiden Jahren erfreulich weiterentwickelt: 14 Neueintritte gab es in 2021 und 2022. Wir begrüßen unsere neuen Mitglieder sehr herzlich! Die Nutzung unserer Sternwarte und die "Ausbeute" an hervorragenden Astrofotos durch unsere Mitglieder ist ebenfalls stark gestiegen. Beispiele für eindrucksvolle Astrobilder finden Sie in diesem Heft sowie in unserem Jubiläumskalender "Schau Ins All 2023".

Die Sternwarte wird seit einigen Jahren von fleißigen Mitgliedern in vielen Stunden ehrenamtlicher Arbeit umgebaut und saniert (s. Abb. rechts oben). Ihnen sei hier herzlich gedankt! Es gab einige Rückschläge, z.B. fiel eine unserer beauftragten Firmen für den Umbau der Montierung in der Ost-

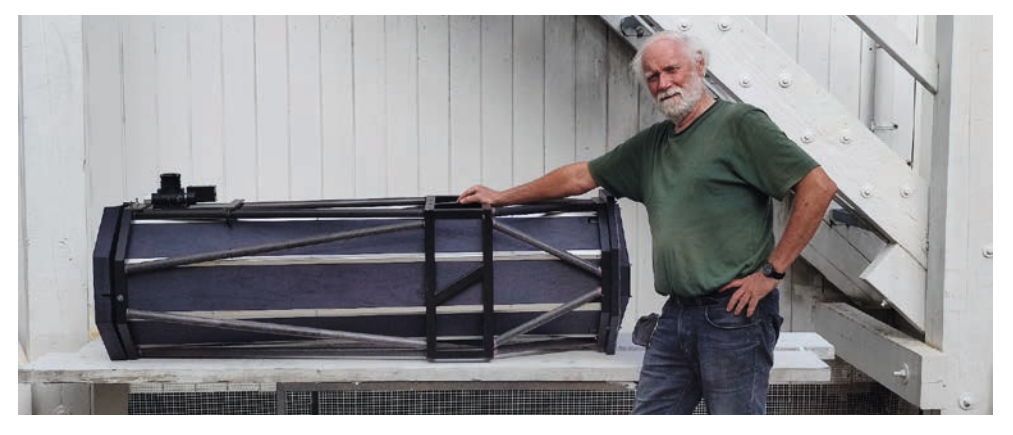

**Aktuelles aus der Sternwarte:** Der Tubus des 15-Zoll-Newton in der Ostkuppel wurde von Hartwig Nahme neu verkleidet. Auch der Spiegel wurde neu belegt. Als nächstes soll die Montierung umgebaut werden. Danach ist das größte Teleskop unserer Sternwarte wieder voll einsatzfähig.

kuppel unerwartet aus, aber wir arbeiten bereits an einer Lösung, um die Sternwarte in Zukunft so benutzerfreundlich wie möglich zu gestalten.

Seit März 2022 konnten wir unsere Sternfreundeabende wieder in der ESV-Gaststätte abhalten und die Vorträge in Präsenz hören. Es gab insgesamt neun Vorträge über spannende astronomische Themen in diesem Jahr. Dank Holger und Julian Klawitter wurden alle Vorträge aufgezeichnet und können auch jetzt noch auf YouTube angeschaut werden (s. Seite 26).

Das vorliegende Mitteilungsheft gibt einen Eindruck von der Bandbreite astronomischer Aktivitäten unserer Mitglieder wieder: *Lutz Bath* berichtet über ein internationales Remote-Projekt zur Beobachtung einer Sternbedeckung durch den Jupitermond Europa (S. 4-8), *Gundo Klebsattel*  gibt wertvolle Beobachtungstipps (S. 9-11) und *Martin Federspiel* informiert über eine öffentliche Beobachtung der partiellen Sonnenfinsternis am 25.10.22, die von mehreren hundert Passanten besucht wurde (S. 12-14). Weitere Astrofotos und Beobachtungsberichte in diesem Heft haben *Gerhard Herzog, René Kiefer, Johann Prediger, Jakob Sahner, Jörg Schoppmeyer und Uli Schüly* beigetragen.

In der Rubrik "Mitglieder stellen sich vor" verrät Ihnen diesmal Ihr Redakteur *Rainer Glawion,* was er astronomisch noch so alles treibt, wenn er nicht gerade mit der Herausgabe der "Blättchen" beschäftigt ist (S. 20-22).

Wir feiern im Jahr 2023 unser 50-jähriges Vereinsjubiläum. Für die geplanten Festveranstaltungen, die auf S. 23 vorgestellt werden, suchen wir noch Freiwillige!

Das Neue Jahr beginnt mit spannenden Vorträgen von *Wolfgang Steinicke* über Paralleluniversen und von *Jörg Schoppmeyer* über die Finsternisse im Jahr 2022 (s. Seite 24). Am 22. Februar 2023 findet unsere jährliche Mitgliederversammlung statt. Hierzu ergeht noch eine gesonderte Einladung.

Die Redaktion wünscht allen Leserinnen und Lesern ruhige Feiertage und einen guten Rutsch ins Neue Jahr mit vielen klaren Nächten!

# **Jupitermond bedeckt Stern**

### **Remote-Beobachtungsbericht vom Ereignis 2022-06-19 Europa**

### *Karl-Ludwig Bath1,2,3, Martin Junius2 , Michael Mushardt 2,3*

- *(1) Sternfreunde Breisgau e.V.*
- *(2) Internationale Amateursternwarte e.V.*
- *(3) International Occultation Timing Association European Section*

#### **Zusammenfassung**

Am 19. Juni 2022 bedeckte der Ju-pitermond Europa einen 10.5 mag hellen Stern. Normalerweise wäre ein solches Ereignis wegen des großen Helligkeitsunterschiedes nicht zu beobachten. Doch ein äußerst glücklicher Zufall machte die Beobachtung trotzdem möglich: Europa befand sich gerade unsichtbar im Schatten des Jupiter. Der Stern, dicht neben Jupiter, wurde also durch die unsichtbare Europa verdeckt, ganze 100 s lang. Obwohl es trotzdem noch es eine ganze Reihe von Problemen gab, wurde die Beobachtung schließlich doch noch zu einem schönen Erfolg.

### **Der Schnellstart**

Das war schon eine knappe Sache. Der erste Hinweis auf das Bedeckungsereignis am 19. Juni 2022 früh um 05:05 MESZ kam erst am 16. Juni um 23:25 UTC über IOTAoccultations@groups. io. Sofort am folgenden Morgen erging der Aufruf an zwei IAS-Mitstreiter und zum Glück konnten wir an den verbleibenden zwei Abenden noch die erforderlichen Tests durchführen.

### **Bedeutung**

Zunächst aber etwas zum Hintergrund des Ereignisses. Der Jupitermond Europa ist derzeit von besonderem Interesse, weil die ESA im nächsten Jahr die Jupiter-Sonde JUICE zu den Galileischen Monden Europa, Ganymed und Kallisto schicken will. Der Start ist für den April 2023 vorgesehen, dann folgen ein Swingby am Mond, einer an der Venus, zwei an der Erde und schließlich die Ankunft bei Jupiter im Juli 2031. Untersucht werden soll unter anderem, ob auf Ganymed und Europa Leben möglich ist. Auch sollen die Dicken ihrer Eiskrusten gemessen werden. Für die Mission will man deshalb schon im Vorfeld möglichst genaue Bahndaten eben auch für Europa bekommen. Das ist also der Hintergrund für die internationale Kampagne für diese Sternbedeckung. Weitere Details zur Raumsonde JUICE finden sich in [1] und [2].

### **Zur Beobachtung**

Die Sternbedeckung war nun leider nicht vom heimischen Europa aus zu sehen, sondern nur im Süden Afrikas. Die IAS-Sternwarte (ias-observatory.org) auf der Astrofarm Hakos/Namibia lag sogar nahezu auf der Zentrallinie des vorhergesagten Schattenpfades (Abb. 1).

Leider war zu dieser Zeit niemand von uns auf Hakos. In diesen modernen Zeiten war das aber kein Hindernis, denn es gab dort

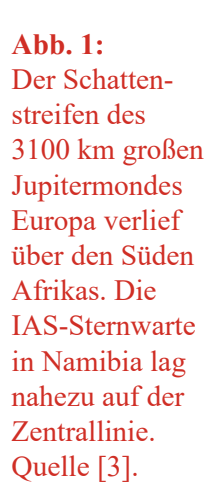

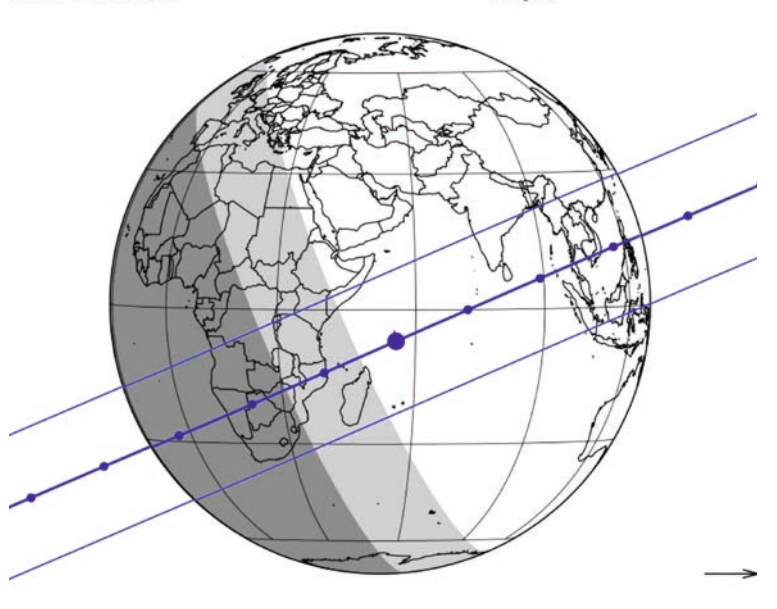

y mm dd hh:mm:ss.s RA star J2000 DE star J2000  $C/A$ 2-06-19 03:05:57.7 00 23 46.5265 +01 13 18.922 0.264 156.90  $31.25$ 5.0150

zwei Remote-Teleskope, einen 20" Newton f/3 der IAS und einen 10" Newton f/4 im "Wolfatorium", der privaten Remote-Sternwarte von Wolf-Peter Hartmann. Bei vorausgehenden Tests zeigte sich leider, dass der 20" IAS Remote-Newton aufgrund von Justage-Problemen noch nicht genutzt werden konnte.

An den beiden Abenden vor dem Ereignis wurde daher mit dem Remote-Teleskop im "Wolfatorium" getestet. Reichliche Erfahrungen waren mit der Deep Sky-Astrofotografie vorhanden, nicht jedoch mit Sternbedeckungen. Mit der vorhandenen Kamera QHY268M und der Aufnahme-Software SharpCap haben wir an anderen Sternen ähnlicher Helligkeit die geeigneten Werte für die Belichtungszeit und das Gain bestimmt.

Im Remote-Betrieb ist die Latenz-Zeit von Deutschland nach Namibia mit 200 ms recht lang, was die Arbeit über die Fernsteuerungs-Software erschwert. Speziell bei Programmen wie SharpCap reagiert die Benutzeroberfläche dann sehr zäh. Um die erforderlichen genauen Uhrzeiten zu erhalten, wurde der Remote-Rechner mit seinen Windows 10 Bordmitteln kurz vor dem Ereignis per NTP synchronisiert. Nach dem Motto "Irgendwas ist immer" zeigten sich dann aber noch Stabilitätsprobleme im Zusammenspiel von SharpCap und dem Kamera-Treiber, womöglich auch verursacht durch Eigenheiten des Rechners. Erst unmittelbar vor dem Ereignis war alles wieder einsatzbereit.

Der Jupitermond Europa sollte also einen Stern bedecken. Das ist schon einmal ein seltenes Ereignis und äußerst selten dann, wenn es ein heller Stern sein soll. Der Stern vom 19. Juni war immerhin 10,5 mag hell. Das bedeutet, dass man bei der 5,8 mag hellen Europa einen Helligkeitsabfall von nur 1,3% messen soll (genauer: bei Europa + Stern vs. Europa allein), bei dem üblichen Seeing ein aussichtsloses Unterfangen. Im

vorliegenden Fall aber hatten die Astronomen ein unglaubliches Glück. Europa stand zur Zeit der Sternbedeckung im Schatten des Jupiter!, so dass sie verfinstert und nicht zu sehen war. Das ergab die höchst erfreuliche Situation, dass der nun gut erkennbare Stern vollständig verschwindet, 100% Helligkeitsabfall also. – Gut erkennbar? Also, den Stern zu sehen und zu vermessen war trotzdem noch eine Herausforderung: Er befand sich im Streulicht des 230 000 Mal helleren Jupiter und zusätzlich in einem seiner Spikes (Abb. 2). In den Aufnahmen lag der Stern mit 15 200 ADU (Helligkeitseinheiten) nur wenig über dem 15 000 ADU hellen Untergrund, was nur dank der 16 Bit-Kamera und mit erheblich gestrecktem Histogramm nachzuweisen war.

Wir hatten also die Aufnahme auf der Festplatte und es konnte an die Auswertung

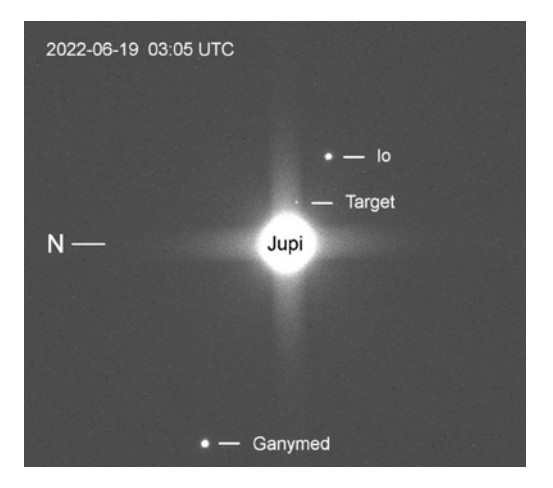

**Abb. 2:** Hier sieht man die Beobachtungssituation. Außer den Monden Io und Ganymed erkennt man knapp über dem massiv überbelichteten Jupiter den Stern, dessen Verschwinden gemessen werden sollte. Europa steht kurz vor der Bedeckung noch oberhalb des Sterns unsichtbar im Jupiterschatten.

gehen. Die untenstehende Abb. 3 zeigt die Lichtkurven von Ganymed (gelb) und Io (grün). Das Gezappel rührt von der Luftunruhe, dem Seeing, her. Die blaue Linie unten ist die Lichtkurve des bedeckten Sterns mit der minimalen Einsenkung in der Mitte.

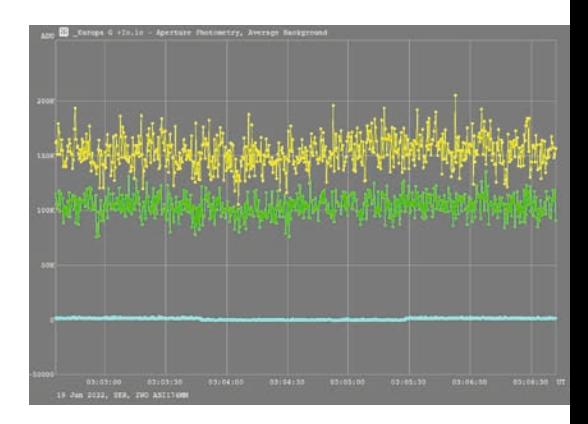

**Abb. 3:** Die Lichtkurven der Jupitermonde Ganymed (gelb) und Io (grün). Die blaue Linie ganz unten ist die Lichtkurve des bedeckten Sterns. Die Bedeckung zeigt sich in der kaum erkennbaren Einsenkung in der Mitte.

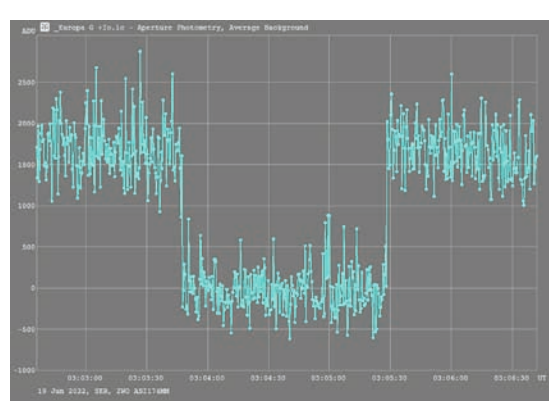

**Abb. 4:** Hier sind die Lichtkurven von Ganymed und Io ausgeblendet, die des bedeckten Sterns ist an das Bildformat angepasst; der Untergrund ist abgezogen. Jetzt erkennt man sehr deutlich, wann der Stern vom unsichtbaren Jupitermond Europa bedeckt wurde.

In der Abb. 4 sind die Lichtkurven von Ganymed und Io ausgeblendet und die des bedeckten Sterns an das Bildformat angepasst; der Untergrund ist abgezogen. Dieses Bild war eine große und freudige Überraschung. Jetzt sieht man nämlich sehr klar, in welchem Zeitraum der Stern vom unsichtbaren Jupitermond Europa verdeckt wird, und zwar für lange  $100.75 \pm 0.18$  s, vorhergesagt waren maximal 99.9 s. Ein Problem ist immer die Wahl einer an die Helligkeit und das Rauschen angepassten Belichtungszeit. Wir hatten 400 ms gewählt. Wie man an dem Ergebnis sieht, wären 200 ms mit einer entsprechend höheren Zeitauflösung auch noch in Ordnung gewesen.

#### **Alles nicht so einfach**

Was in dem Report an Planoccult [4] nicht erwähnt wurde: Wir hatten Probleme mit der Aufzeichnungs-Software. Statt der eingestellten Belichtungszeit von 400 ms zeigte SharpCap ganze 5 s an! Auf dem Bildschirm erschienen dagegen geschätzte zwei neue Bilder pro Sekunde! Ärgerlicherweise war es für einen SharpCap-Neustart inzwischen zu spät: Wir mussten dringend mit der Aufnahme beginnen. Starten, starten, starten! In dem aufgezeichneten SER-Video fanden sich dann zum Glück doch die zuvor eingestellten 400 ms – ungefähr jedenfalls.

Ungefähr 400 ms: Auch das aufgezeichnete SER-Video hat ein Problem: Eine zufällig ausgewählte Sequenz von 4 Einzelbildern zeigt ein dt (Belichtungszeit + Auslesezeit) von 339 bis 484 ms, angezeigt im SER Player rechts unten. Die mittlere Belichtungszeit beträgt lt. Tangra 418 ms. – Was war damit für die Zeitpunkte für das Verschwinden und Wiedererscheinen des Sterns zu erwarten?

Das Auswerteprogramm AOTA sagt *The time scale is totally unreliable,* berechnet aber trotzdem Zeitpunkte für die Bedeckung (s. Abb. 5). Die alternative Software PyMovie/PyOTE zeigt in der Lichtkurve unzählige senkrechte rote Linien, was ebenfalls massive Zeitfehler bedeutet. Trotzdem liefern beide Auswerteprogramme die gleichen Zeitpunkte für das Verschwinden (D) und das Wiederauftauchen (R) des Sterns. Es hat eine Woche gebraucht, bis das klar war, am Ende mit der freundlichen Unterstützung durch Christian Weber in Berlin.

**Abb. 5:**  Das Auswerteprogramm AOTA liefert für die Bedeckung eine Dauer von  $100.75 \pm 0.18$  s.

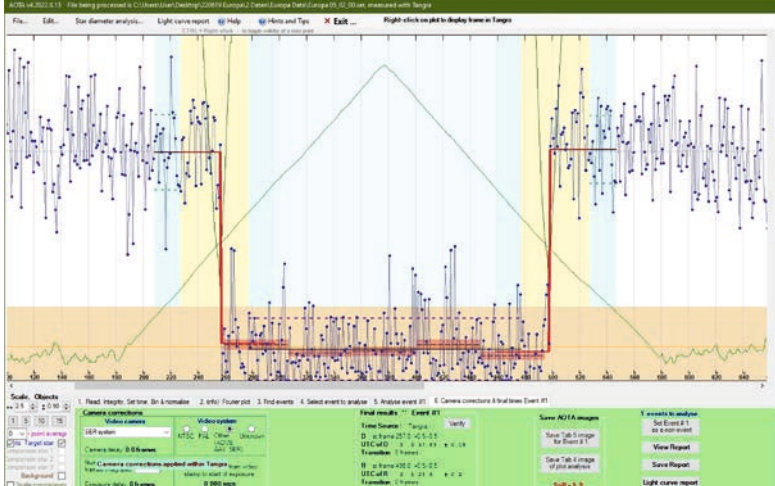

Was mit dem SER-Video eigentlich schief gelaufen ist, versteht niemand. Christian vermutet, dass einfach die SER-Datei korrupt ist. Eine FITS-Serie statt des SER-Videos wäre wohl besser gewesen.

Da Tangra/AOTA und PyMovie/PyOTE wie gesagt die gleichen Werte für D und R ausgeben, wurde der Bericht in dieser Weise an Planoccult [4] und IOTAocculations [5] geschickt.

### **Ein wenig Zahlenspielerei**

Mit Sternbedeckungs-Messungen lässt sich eine Auflösung erzielen, die erst mit dem Extremely Large Telescope [6] mit seinen 39 m Öffnung erreicht werden kann. Die Messgenauigkeit ist also enorm. Aber wie groß ist sie im vorliegenden Fall genau?

 $0.4$  s / 100 s = 0,004 = Belichtungszeit / Bedeckungsdauer = lineare Auflösung / Europa-Durchmesser = 0,4% des Europa-Durchmessers

0,004 x 3100 km = 12,4 km = lineare Auflösung auf Europa

12.4 km / 748 E6 km = 16 E-9 = Winkelauflösung in Jupiter-Entfernung = 3,4 mas (Millibogensekunden)

### *Zum Vergleich*

384 000 km x  $16$  E-9 = 6 m = lineare Auflösung auf dem Mond

 8 000 km x 16 E-9 = 13 cm = lineare Auflösung Frankfurt / Hakos-Namibia

800 km x  $16 F-9 = 13 mm = linear$ Auflösung Freiburg / Berlin

Mit größeren Teleskopen, also mehr Licht und kürzerer Belichtungszeit, wäre die erzielte Auflösung noch größer gewesen. Diese Zahlenspielerei zeigt, welche gigantischen Möglichkeiten die Sternbedeckungs-Messungen bieten!

### **ProAm und Ausklang**

Die Beobachtungsdaten gingen auch an das Occultation Portal [7, 8, 9], eine fachastronomische Institution, an der auch das Observatorio Nacional/MCTIC in Rio de Janeiro, und LESIA / Lucky Star [10, 11] am Observatoire de Paris beteiligt sind. Hier bot sich für uns Amateure einmal mehr die Gelegenheit, einen Beitrag zur Wissenschaft zu leisten. Es war eine weitere gelungene Teamarbeit in unserer Gruppe und ein schöner Erfolg obendrein.

### **Referenzen**

[1] https://de.wikipedia.org/wiki/JUICE

[2] https://de.wikipedia.org/wiki/Europa\_ Jupiter System Mission

[3] Abb. 1: https://www.esa.int/Sciece\_Exploration/Space\_Science/Gaia/Jupiter\_s\_ moon Europa to obscure distant star

[4] planoccult@ls.vvs.be

[5] https://groups.io/g/IOTAoccultations, IOTAoccultations@groups.io

[6] https://de.wikipedia.org/wiki/Extremely\_Large\_Telescope

[7] https://export.arxiv.org/abs/2206.09615

[8] https://export.arxiv.org/pdf/2206.09615

[9] https://occultation.tug.tubitak.gov.tr/

[10] https://lesia.obspm.fr/lucky-star/

[11] https://lesia.obspm.fr/lucky-star/predictions.php

# **Wo ist der Himmelsnordpol?**

### *Beobachtungstipp von Gundo Klebsattel*

Insbesondere bei der Astrofotogra-<br>
fie ist eine möglichst genaue Aus-**The ist eine möglichst genaue Aus**richtung der Rektaszensionsachse der Montierung parallel zur Erdachse, also genau in Richtung Himmelsnordpol, anzustreben.

Obwohl es heutzutage einige technische Hilfsmittel gibt, die den Sternfreund dabei unterstützen, ist es manchmal praktisch, die Ausrichtung einfach durch das Okular des Fernrohres vorzunehmen.

Dabei stellt sich natürlich die Frage: Wo ist der Nordpol im Vergleich zu den sichtbaren Sternen?

Erste Hinweise liefern Sternkarten oder Programme wie Stellarium oder Guide. Die wichtigste Hilfe ist dabei natürlich Polaris, dessen Abstand zum Himmelsnordpol 44,1 Bogenminuten beträgt.

Sehr nützlich für die Orientierung ist auch das Sternenpaar SAO 209 (mag 6.5) und SAO 223 (mag 9.7). SAO 209 befindet sich in einem Abstand von 19,8 Bogenminuten von Polaris.

Bezogen auf die Verbindung von SAO 209 zu Polaris befindet sich der Himmelsnordpol in Richtung 133° im 2,2-fachen Abstand.

Für eine erste Ausrichtung mag das genügen. Durch den Vergleich der so gefunden Position mit einigen weiteren Sternen lässt sich aber die Genauigkeit noch wesentlich verbessern.

Man stellt aber schnell fest, dass sich

**Abb. 1:** Startrails um den Himmelsnordpol

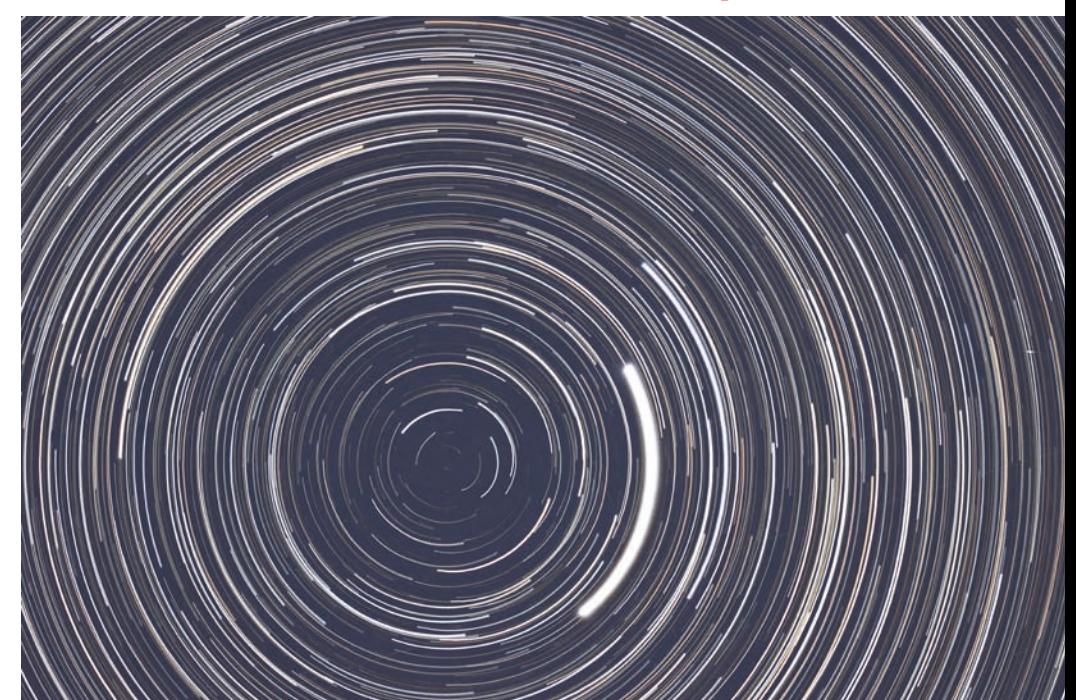

die Darstellungen in den Planetariums-Programmen vom persönlichen Anblick durch das Okular recht erheblich unterscheiden.

Ich habe deshalb beschlossen, die Position des Himmelsnordpols im Vergleich zu den für mich sichtbaren Sternen fotografisch zu ermitteln.

Zu diesem Zweck habe ich mit einem 400mm-Tele fünf Stunden Aufnahmen der Umgebung des Himmelsnordpols gemacht und mit dem Programm Startrails zusammengefügt (Abb. 1). Hier ist nun deutlich der Himmelsnordpol als Mittelpunkt der konzentrischen Sternspuren und die sehr helle Spur von Polaris zu sehen.

Mit der Methode des "scharfen Hinsehens" und einfachen Überlegungen zum Verhältnis von Kreisbogenlänge und Radius habe ich am Bildschirm die Position des Himmelsnordpols markiert, anschließend das Bild der Strichspuren gegen eine Einzelaufnahme ausgetauscht und in dieser Aufnahme den Pol als rotes Quadrat gekennzeichnet (Abb. 2).

Außer dem Himmelsnordpol sind in Abb. 2 das bereits erwähnte Sternenpaar SAO 209 und SAO 223 und drei weitere Hilfssterne (etwa mag 10) markiert. Der Nordpol liegt ganz in der Nähe des Schnittpunkts der Verbindungslinie durch zwei der Hilfssterne mit dem Lot durch den dritten Hilfsstern.

Man kann diese Position leicht abschätzen. Bei Verwendung eines Fadenkreuz-Okulars oder eines Kameradisplays mit Gitternetzlinien lässt sich die erzielbare Genauigkeit noch steigern.

Bei dieser Vorgehensweise ist eine Genauigkeit der Ausrichtung von unter einer Bogenminute zu erreichen.

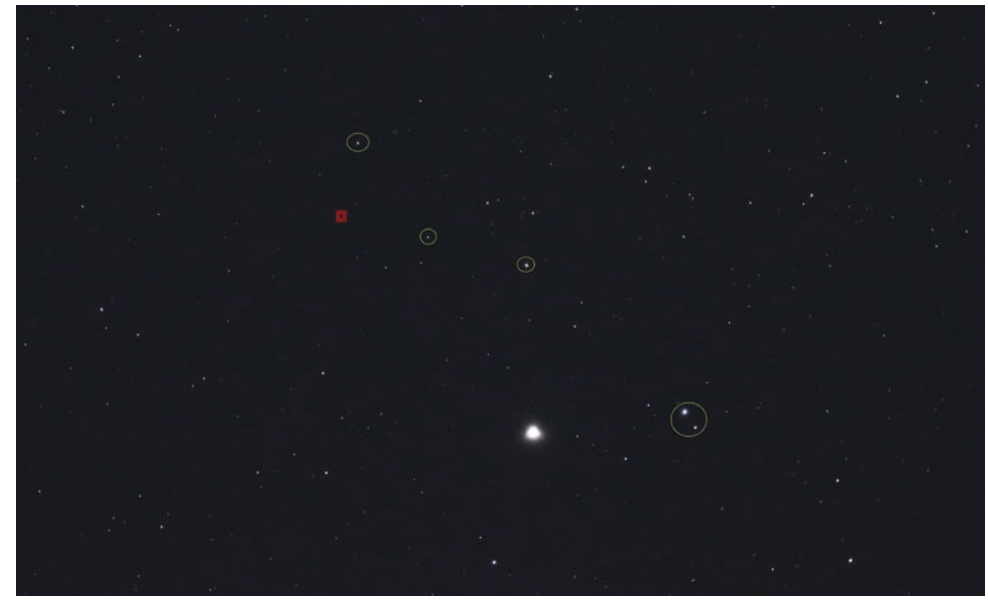

**Abb. 2:** Hilfssterne zum Auffinden des Himmelsnordpols (rotes Quadrat)

# **Filter gegen die Lichtverschmutzung**

### *Beobachtungstipp von Gundo Klebsattel*

In meinem Garten in Ebringen beein-<br>trächtigt mich erfreulicherweise kein meinem Garten in Ebringen beeinne einzige künstliche Lichtquelle in der unmittelbaren Umgebung. Aber eine massive Lichtverschmutzung meines Nachthimmels verursacht der Lichtkegel über der Stadt Freiburg.

Nach Norden entsprechen die Verhältnisse etwa der Klasse 6, nach Südosten der Klasse 4 der Bortle-Skala, die in Wikipedia folgendermaßen definiert sind:

**Klasse 4:** Übergang Land/Vorstadt – Grenzgröße 6,5 bis 6,1 mag.

*Zodiakallicht nur teilweise zu sehen. Milchstraße deutlich, aber teilweise bereits strukturlos. M33 auch indirekt kaum zu sehen. In Horizontnähe deutliche Lichtverschmutzung. Wolken über Siedlungen deutlich aufgehellt. Beobachtungsinstrumentarium sehr deutlich erkennbar.*

**Klasse 6:** helle Vorstadt – Grenzgröße 5,5 bis 5,1 mag.

*Kein Zodiakallicht. Milchstraße nur im Zenit, M31 indirekt gerade noch zu sehen. Himmel bis 35 Grad Höhe grau/weiß. Wolken hell angeleuchtet.*

Da ist natürlich die folgende Artikelbeschreibung des L-eNhance Dual-Bandpassfilter bei ASTROSHOP verlockend:

*Der L-eNhance Dual-Bandpassfilter ermöglicht die Nebelfotografie mit DLSR-Kameras und reduziert die Lichtverschmutzung deutlich.*

- *• Die Spektrallinien H α, H β und O III werden nahezu ungehindert durchgelassen.*
- *• Die Bereiche der Lichtverschmutzung*

*werden blockiert, so wird Deep-Sky-Fotografie auch aus der Stadt möglich!*

*• Die markanten Nebelfarben sind bestmöglich erhalten für einen natürlichen Eindruck.*

Ich habe mir den Clip-Filter besorgt und in meiner EOS90Da bei ISO3200 an meinem Samyang 135mm f/2.0 verwendet. Mit den ersten Ergebnissen bin ich ganz zufrieden. Siehe folgende Bilder:

Rückseiten-Coverbild (S. 28): Ausschnitt aus dem Sternbild Schwan mit dem Nordamerika-Nebel und dem Pelikan-Nebel (27.10.2022; 41 x 60 sec).

Bild unten: IC 1396 im Sternbild Kepheus mit dem Elefantenrüssel-Nebel IC 1396a (vdB 142) (01.11.2022; 32 x 60 sec).

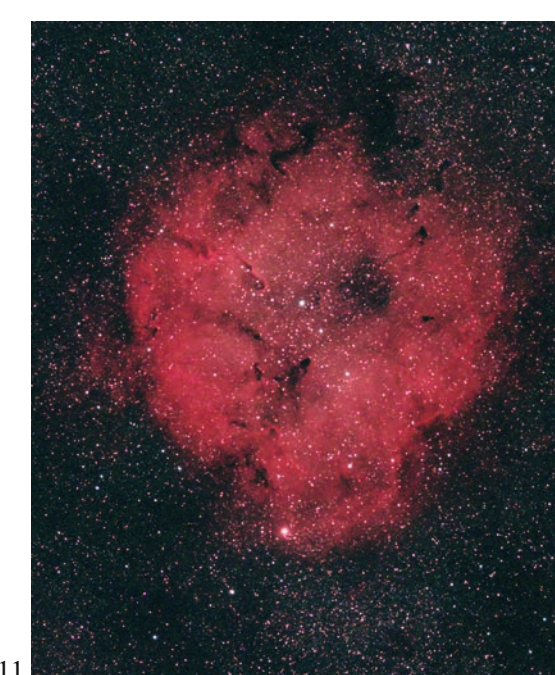

# **Partielle Sonnenfinsternis für die Öffentlichkeit**

### *von Martin Federspiel*

Freiburg hat wieder einmal Glück gehabt. Wie schon 2015 und 2021 trübte auch am 25. Oktober 2022 kein Wölkchen zu der Zeit die Sicht zum Himmel, in der der Mond die Sonne teilweise verfinstern sollte. Diesmal fiel die Verfinsterung in die Mittagszeit, sodass viele Menschen Gelegenheit hatten, das himmlische Spektakel mit eigenen Augen zu sehen. Maximal wurden knapp 20% der Sonnenfläche vom Mond bedeckt.

Gemeinsam mit dem Planetarium Freiburg boten einige Sternfreunde eine öffentliche Beobachtung der Finsternis auf der Wiese vor der Richard-Fehrenbach-Gewerbeschule in der Nähe des Freiburger Hauptbahnhofs an. Das Planetarium verlieh Sonnenfinsternisbrillen zur sicheren und direkten Beobachtung mit dem bloßen Auge an die Besucherinnen und Besucher. Sternfreund Gerhard Herzog projizierte das Bild der verfinsterten Sonne mit einem Refraktor und temperaturbeständigen Okular auf einen kleinen Schirm, sodass mehrere Interessierte gleichzeitig das Geschehen verfolgen konnten. Auch für kleinere Kinder ist es meist einfacher, ein projiziertes Bild zu sehen als durch ein Okular zu schauen. René Kiefer hatte sein Newton-Teleskop mit Sonnenfilter vor dem Tubus dabei. Anstelle eines Okulars nahm eine Kamera durchgängig die Sonne auf, deren Bild live auf einem Laptop-Monitor verfolgt werden konnte. Martin Federspiel war mit drei Teleskopen für die visuelle Beobachtung vertreten: einem Schmidt-Cassegain-Spiegelteleskop mit Sonnenfilter aus Baader-Folie, einem kleineren Refraktor ebenfalls mit Folienfilter (betreut von Planetariumsleiter Thomas Presper) und einem H α-Teleskop (Coronado 60 mm double stack). Martin Piscosquito vom Plane-

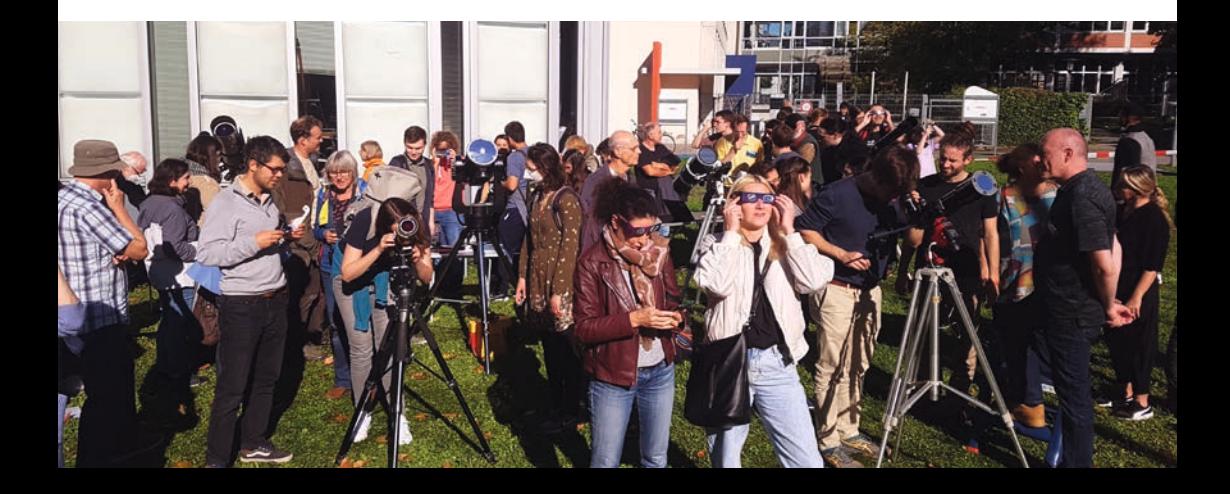

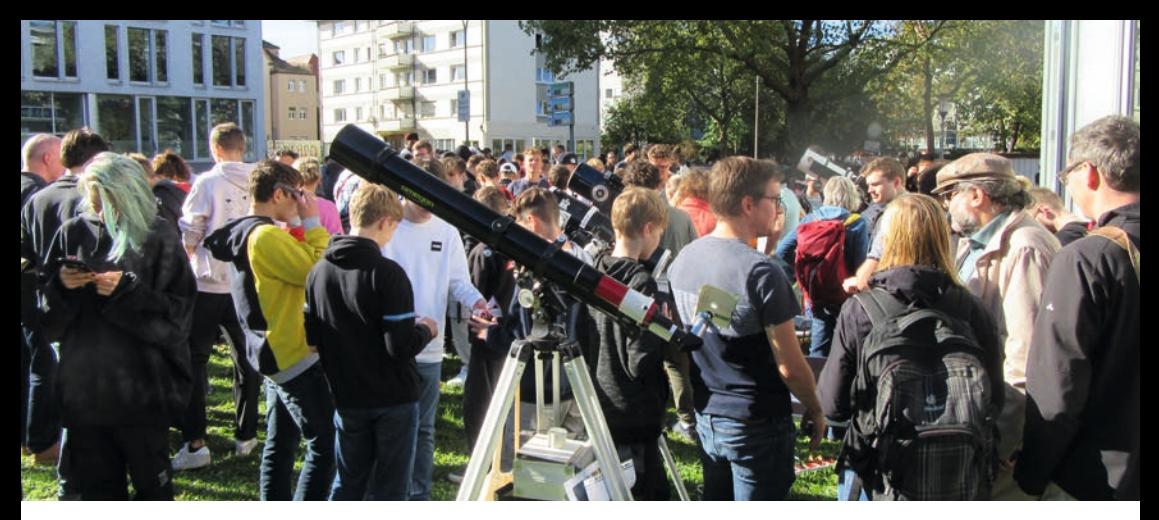

*Fotos: Martin Federspiel und Gerhard Herzog*

tarium hatte ein kleines H α-Teleskop aufgebaut (PST double stack). Für das Publikum war es sehr interessant und überraschend, die Sonne auf zwei ganz verschiedene Weisen zu sehen: die Photosphäre mit Sonnenflecken und die Chromosphäre mit aktiven Gebieten, Filamenten und Protuberanzen. Das war eine gute Gelegenheit, nicht nur etwas zum Verlauf der Finsternis, sondern auch etwas zum Aufbau und zum Geschehen auf der Sonne zu erzählen. In Hartwig Nahmes großem H α-Teleskop

(Lunt 152 mm) konnten die reizvollen Strukuren wunderbar im Detail beobachtet werden. Glücklicherweise zeigte die Sonne am Finsternistag einige auffällige Protuberanzen, Filamente und aktive Gebiete um Sonnenflecken. Eine recht hohe Protuberanz bot einen guten Anhaltspunkt für die Bewegung des Mondes. Als sie hinter dem Mond verschwand

und später wieder zum Vorschein kam, war der Mondlauf direkt zu sehen. Hartwig Nahme nahm mit seinem Ca H-Teleskop zusätzlich die hellen "Plages" (Fackeln im Licht der Calcium H-Linie) um die Sonnenflecken auf und zeigte sie den besonders interessierten Gästen auf einem Bildschirm.

200 bis 300 Besucherinnen und Besucher, darunter viele Schülerinnen und Schüler, haben so die Finsternis auf ganz unterschiedliche Weise verfolgen können. Manche kamen nur kurz in der

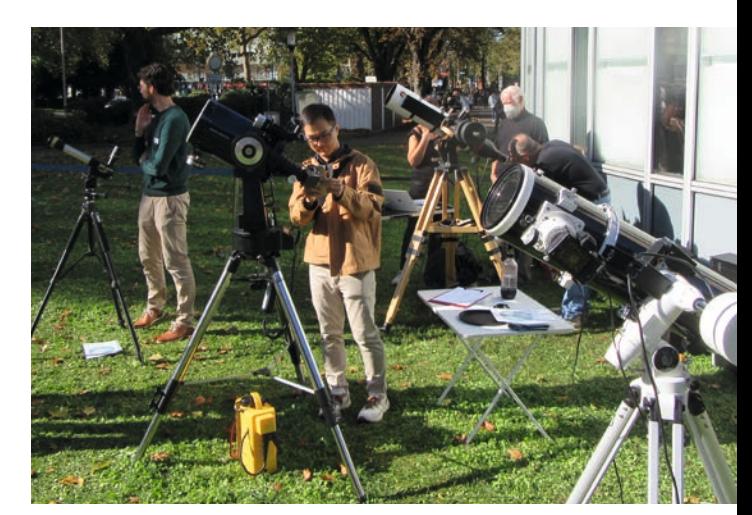

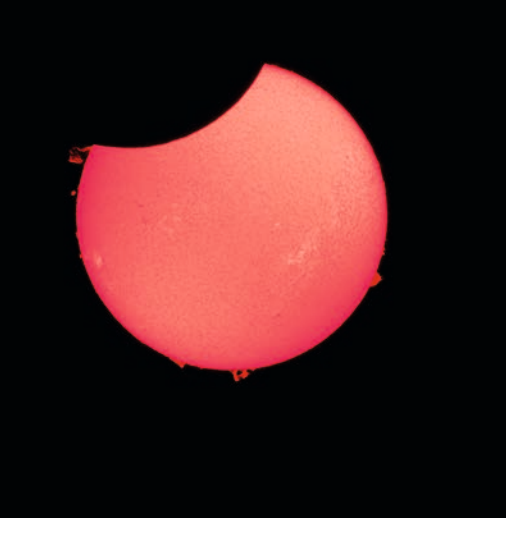

Sonnenfinsternis in H ɑ: Televue 102iis, 880mm Brennweite, Coronado SM90, BF30 + Canon 250D + 1.5x Telekonverter.

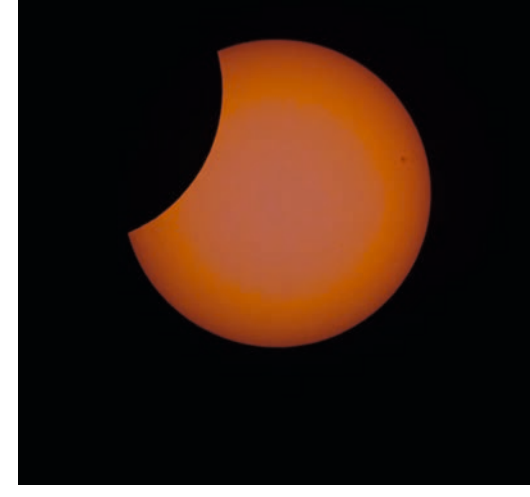

Sonnenfinsternis im Weißlicht: 20 cm-Newton-Teleskop. Foto: René Kiefer

Foto: Jörg Schoppmeyer

Pause, andere blieben die ganze Zeit. Viele haben sich ausdrücklich für das Angebot bedankt. Auch die Medien berichteten über die Aktion. Der SWR und Baden TV Süd waren mit Fernsehteams vertreten. Ich finde, das war eine gelungene Veranstaltung, insbesondere auch als Kooperation zwischen Planetarium und Sternfreunden. Ob bei der nächsten partiellen Sonnenfinsternis in Deutschland am 29. März 2025 das Wetter auch wieder mitspielt?

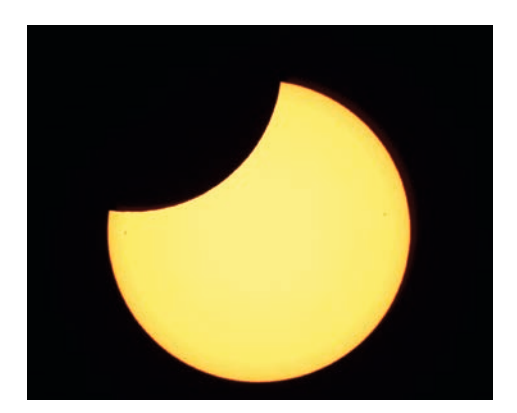

Eine Videobildsequenz der partiellen Sonnenfinsternis von Gundo Klebsattel zeigt den Verlauf zwischen 11:14 Uhr und 13:08 Uhr in Intervallen von 8 Minuten.

Siehe *www.sternfreunde-breisgau.de/ Vereinsmitteilungen*

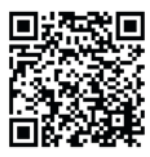

### *Zuschriften an die Redaktion*

### **Mein erstes Astrofoto**

Liebe Sternfreunde,

kurz vor Redaktionsschluss erreichte mich noch eine E-Mail unseres Mitglieds Johann Prediger mit einem sehr schönen Astrofoto des Nordamerikanebels.

Ich möchte Ihnen sowohl den Text als auch das Foto nicht vorenthalten, denn es zeigt doch, dass Astronomie auch mit einfachen Mitteln eindrucksvolle Ergebnisse liefern kann. Die Redaktion gratuliert Ihnen, lieber Herr Prediger, zu diesem gelungenen Astrofoto!

*Rainer Glawion*

Aus der E-Mail von Johann Prediger vom 27.11.2022:

*Ich mache Astrofotografie seit weniger als einem Jahr. Ich habe bisher auch keine Fotos auf Profiniveau. Allerdings ist mir jetzt ein Foto gelungen, welches*  *zeigt, dass man auch mit geringen Investitionen interessante Ergebnisse erreichen kann. Wenn das interessant für das Vereinsheft ist, dann kann das Foto gerne genommen werden.*

*Das Foto wurde mit einem Samyang 135mm-Objektiv und einer Canon EOS 250D Kamera (astromodifiziert) aufgenommen. Beides wurde gebraucht gekauft. Der Gesamtpreis lag bei einem Bruchteil des Preises für eine Einsteiger-Astrokamera. Die Gesamtbelichtungszeit lag bei 4 Stunden. Die Belichtungszeit einzelner Bilder lag bei 30 s. Aufgenommen wurde aus Emmendingen. Die Bildbearbeitung erfolgte ausschließlich mit Open Source SW: Deep Sky Stacker, Siril, Gimp.*

*Johann Prediger*

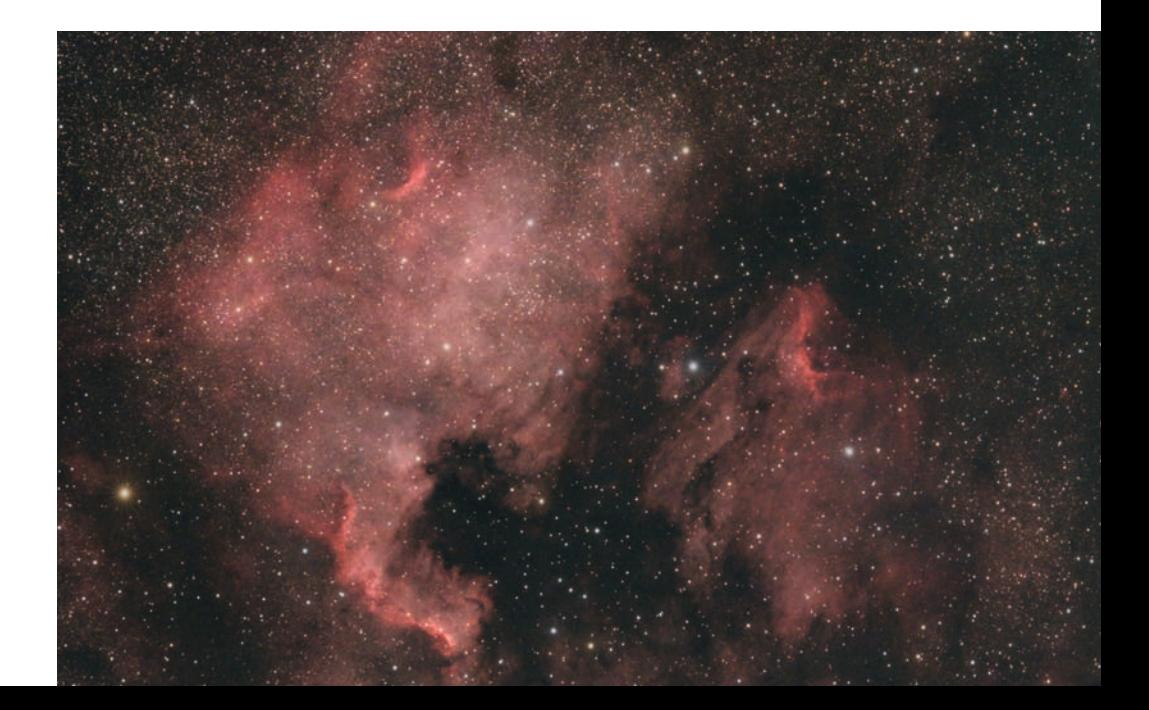

### **Von der Astrofotografie im Jahr 2010 in der Ostkuppel mit dem Keller-Newton**

### *Beobachtungsbericht von Uli Schüly*

An zwei aufeinander folgenden Ta-gen verbrachte ich die Nacht auf dem Schauinsland, um im Sternbild Canes Venatici (CVn) NGC 4656 und NGC 4631 (Wal-Galaxie) aufzunehmen. Grundlage dieses Textes ist eine Notiz, die ich an einen Astro-Freund geschrieben habe. Kamera war die ST10E mit 2 m Brennweite am Keller-Newton-Teleskop.

In der ersten klaren Nacht hatte ich NGC 4656 aufgenommen, aber mit Problemen am Rektaszensions-Encoder. In der zweiten Nacht fuhr ich trotz Wolken auf den Schauinsland, weil ich mir sagte, ich will

NGC 4656: Mag 10.7.; 16 s/w Bilder zu je 6 Minuten; Ostkuppel. Eine besonders lange Edge-on Galaxie. Foto: Uli Schüly

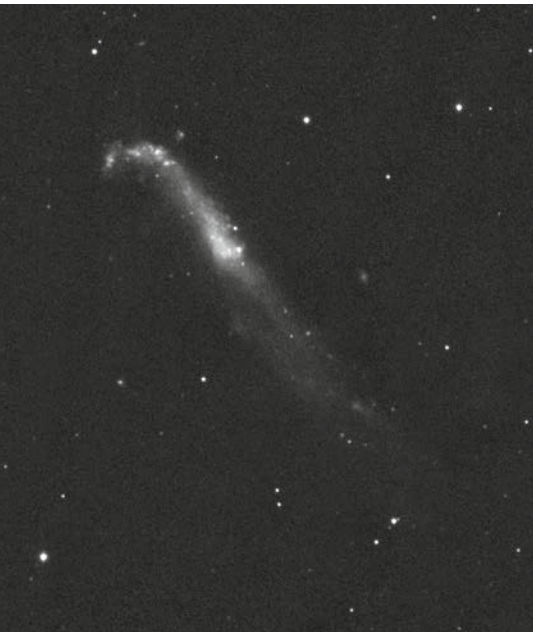

jetzt nach dem Rektaszensions-Encoder sehen und ihn, wenn möglich, reparieren. Dann bin ich auf jeden Fall nicht umsonst hochgefahren, auch wenn es keine Astro-Nacht werden sollte. Als ich um 20:15 Uhr oben war, hatten die Wolken noch zugenommen. Oh je, das wird nie eine Astro-Nacht – na ja, Hauptsache, ich schaue mal nach dem Encoder.

Ich wollte trotz der vielen Wolken, Bedeckung nahezu 100%, die Dunkelheit abwarten, um in einer Wolkenlücke die Funktion des Encoders prüfen zu können. Dann habe ich an Regulus, der jetzt sichtbar wurde, durch Einstellen, Wegfahren und wieder Hinfahren geprüft. Geht wunderbar – jetzt fahre ich heim. Ich gehe vor die Sternwarte und traue meinen Augen nicht – keine Wolken mehr. Dabei war doch eben noch alles zu. Ich wusste ja, dass es von der Wettervorhersage und der Wetterlage her hätte sein können, dass es klar wird. Aber so extrem – erst alles zu, und kaum ist es dunkel, alles frei – das habe ich noch nie erlebt. Der Schauinsland ist nach wie vor für Überraschungen gut.

Innerlich vor Jubel jauchzend bin ich also ab 21:30 Uhr an NGC 4631 gegangen. Diese Wal-Galaxie steht direkt neben NGC 4656, sodass ich den Weg dahin ja nun schon kannte und mit dem nun funktionierenden Encoder auch schnell wieder dorthin fand. Der Wal ist heller und bietet mir mit der ST10 bei 2 m Brennweite einen helleren Nachführstern, ist also komfortabler aufzunehmen. Die Galaxie macht in den Originalbildern mit ihren Strukturen schon ordentlich Eindruck. Es blieb windstill, ohne Tau, mit einer Kuppeltemperatur von 10° C,

16

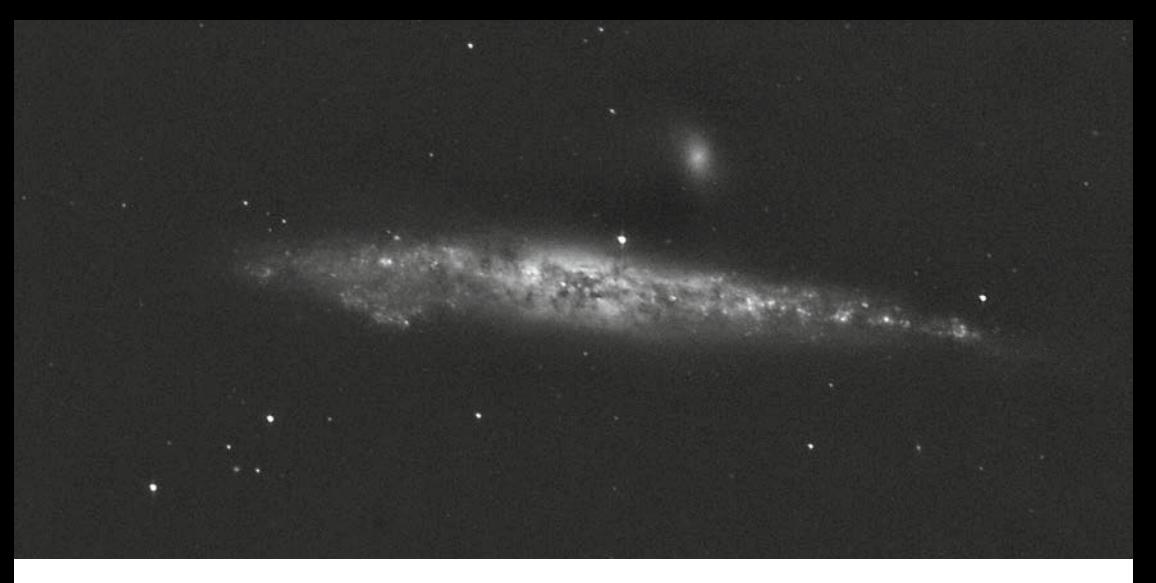

NGC 4631 (Wal-Galaxie): Mag 13,0; 18 s/w Bilder je 5 Minuten; Ostkuppel. Sehr groß und hell; stark elongiert; feine Struktur. – Foto: Uli Schüly

die sich im Lauf der Nacht auf 5° C abkühlte. Das Seeing war besser als am Tag davor, die Durchsicht wohl wieder bei 6 mag. Alles prima, doch der Mond war ja schon fünf Tage alt und damit recht hell. In zwei Tagen ist schon Halbmond. Ich fragte mich, ob das noch gehen würde – es ging!

Am Tag vorher hörte ich einen Waldkauz, diesmal zwei, einen am Gipfel, den anderen wieder nördlich von mir. Sie riefen die ganze Nacht. Ich habe mir also eine weitere ganze Nacht um die Ohren gehauen. Die Montierung ist leider wie üblich nach dem Meridian ausgestiegen. Diesmal zweimal, aber mit der Sternbewegung in die andere Richtung als gestern. Oha. Das erste Mal konnte ich noch reagieren, aber dann verschwand der Nachführstern sehr schnell, sodass die Galaxie völlig weg war und ich sie nicht wiederfand, sie nochmals völlig neu von Eta UMa ausgehend aufsuchen musste. Das ging aber schnell, der Weg war mir ja nun gut bekannt. Ich bin inzwischen der Überzeugung, dass die Montierung selbst irgendwo in der Nähe der Meridianstellung hängt, das konnte ich auch beim Bewegen von Hand fühlen. Ich werde das weiter verfolgen. Glücklicherweise hatte ich zu Beginn der Aufnahmen das Bild des Autoguiders abgespeichert, sodass ich nachsehen konnte, wo genau im Bild der Nachführstern steht. Damit gelang es, das Teleskop wieder so einzustellen, dass die Verschiebung zu den Bildern vor dem Aussteiger sehr klein ist. Ich sollte wirklich immer zu Beginn das Autoguider-Bild abspeichern.

Ein zweites Mal innerhalb von zwei Tagen habe ich also die Nacht auf dem Schau verbracht und den Sternen über mir bei ihrer "Wanderung" zugeschaut, die Kuppel dem Objekt von ganz Ost bis ganz West hinterhergedreht und die auftauchenden und absinkenden Sternbilder verfolgt. Morgens kann man schon den Delphin sehen, Schwan und Adler sowieso und damit die Milchstraße. Skorpion steht eindrucksvoll im Süden und macht Lust auf Fotos, aber er steht so tief, dass seine Sterne immer flackern, das Seeing also nie so toll ist.

# **Eine Generation lang: Spaziergänge im Orion**

### *Beobachtungsbericht von Gerhard Herzog*

Der Februar und der März sind wie-der einmal ins Land gegangen und der Autor konnte – zumindest ab und an – seinen Blick auf den Orion richten. Im Spätwinter und sehr frühen Frühling steht das markante Sternbild nämlich, wenn auch von zwei hohen Nadelbäumen etwas behindert, eigentlich ideal für seine "Sitzplatzsternwarte". Daher steht die Riesenfigur regelmäßig seit ca. 40 Jahren auf dem Beobachtungsprogramm des Betrachters. Erste Beobachtungsnotizen finden sich in den Aufzeichnungen des Autors ab Ende der 1970er Jahre, zunächst gewonnen an einem 60mm f/10 "Kaufhausrefraktor", über einen 114mm-Newton-Reflektor bis zu dem seit wenigen Jahren vorhandenen 150mm-Maksutov und einem 250mm-Newton in Dobsonmontierung. Natürlich gilt der Orion (vor allem der bekannte Nebel nebst "Trapez") eigentlich als typisches "Anfängerobjekt", was der Faszination der Beobachtung dieser Region aber in keinster Weise einen Abbruch tut. Die Hauptsterne Beteigeuze - ein mit etwas Aufmerksamkeit auch visuell verfolgbarer schwach Veränderlicher -, Rigel - der eigentlich hellste Stern des Bildes -, das "Trapez", das für kleinere Öffnungen und Vergrößerungen aus vier Sternen zu bestehen scheint, sind allein schon allemal einer Betrachtung wert. Dann selbstverständlich der eigentliche Nebelkomplex um M42 und M43, welche nur die visuelle Zentralregion eines bedeutend umfangreicheren Gebildes aus Reflexions- und

Emissionsnebeln bildet. Dass dieser ganze Komplex auch eine Region intensiver Stern- und eventuell auch Planetenentstehung ist, macht dann das Ganze endgültig "rund". Und über die Erfahrungen aus diesen letzten ca. 40 Jahren soll hier berichtet werden.

Zuvörderst natürlich, da jedem Anfänger in eigentlich jedem Astronomiebuch ans Herz gelegt, M42, der "große Orionnebel" mit dem "Trapezium". Hier zeigt sich, dass auch die feinsten Nebelausläufer visuell in einem kleinen Rohr noch gut verfolgbar bleiben, während die Auftrennung des Trapezes in 4 Sterne (mag. 6,7,7,8) erst etwa ab 60mm Öffnung und etwa 70 bis 80-facher Vergrößerung gelingt. Möchte man mehr sehen (es sind tatsächlich theoretisch noch zwei weitere Sternchen ca. 11. Größe erfassbar) braucht es dann schon erheblich stärkerer optischer Mittel. Im 150mm Maksutov-System beispielsweise ist im "atmosphärischen Normalfall" bestenfalls eine "Verlänglichung" (bei 200-facher Vergrößerung) zweier Mitglieder des Systems zu erwarten, während der 250mm Newton zumindest blickweise eine Auftrennung in 5 bzw. 6 Mitglieder bei gleicher Vergrößerungsstufe erlaubt.

Der eigentlich hellste Stern des Bildes, Rigel (arab.: "Fuß"), ist ein aus der Rheinebene heraus praktisch kaum zu trennender Doppelstern und dies trotz eines recht beträchtlichen Abstandes (ca. 9,5´´) der beiden Partner. Grund hierfür: Die enorme Helligkeitsdifferenz zwischen dem 0,1 mag hellen Hauptstern und seinem nur 6,8 mag hellen Begleiter. Eine Trennung gelingt nur bei absolut einwandfreien Bedingungen (sowohl atmosphärisch wie auch kollimationstechnisch). Und auch nur dann, wenn man es versteht, die strahlende Helligkeit des Hauptsternes einigermaßen "aus dem Gesichtsfeld herauszuhalten".

Natürlich verleitet ein solches Spektakel über die Jahre hinweg auch zu Experimenten. Als Beispiele seien hier zwei Fotografien angefügt, die zeigen, was teilweise schon mit primitivsten Mitteln erreichbar ist. Abb. 1 zeigt eine Ausschnittvergrößerung aus einer Aufnahme vom 06.02.1997, die mittels einer am 114mm-Reflektor für drei Minuten handnachgeführten aufgesattelten Spiegelreflexkamera gewonnen wurde. In Abb. 2 sei hier noch ein Ergebnis gezeigt (wiederum eine Vergrößerung) die am 250 mm Newton (Dobson-Montierung) mittels einer Digitalkamera, die direkt hinter das Okular gesetzt war, mit einer Belichtungszeit von 1(!) Sekunde gewonnen wurde. Wie erkennbar, zeigt dies bereits das (wenn auch bereits in die Länge gezogene) Trapez, aber eben auch schon die sich abzeichnenden Farben des eigentlichen Nebels, die der Leser natürlich auch schon von viel beeindruckenderen Hochglanzphotos aus der Literatur und anderen Quellen kennt.

Fazit: Gerade bei solchen "Anfängerobjekten" lohnt sich eine genauere Ansicht, ein Experimentieren mit dem vorhandenen Equipment und kann nur jedermann empfohlen werden. Dabei –

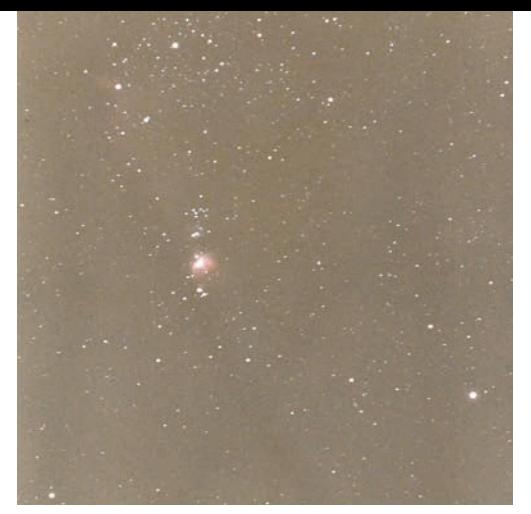

**Abb. 1:** Ausschnitt aus dem Sternbild Orion mit dem Orionnebel M42. Scan des Papierabzugs einer chemischen Fotografie. Nähere Erläuterungen s. Text.

und dies ist ein nicht zu verachtender Nebeneffekt – lernt man das Sehen auch feiner Details sowie die Leistungsfähigkeit seiner Gerätschaften und die Beurteilung der "Himmelsgüte" sehr genau, was natürlich auch beim Einfangen deutlich schwerer erfassbarer Objekte von großem Vorteil ist.

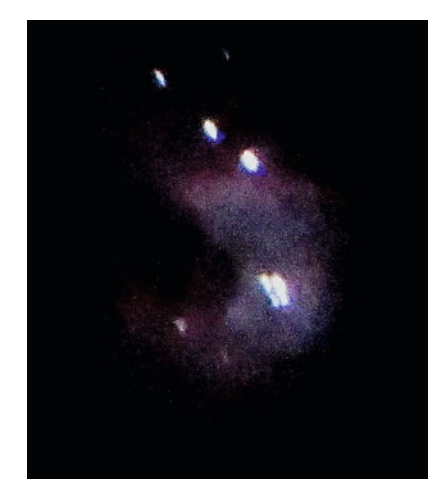

**Abb. 2:** Ausschnitt aus dem Orionnebel mit dem Trapez. Okularprojektion mit einer Digitalkamera. Nähere Erl. s. Text.

# **Mitglieder stellen sich vor**

### *Rainer Glawion*

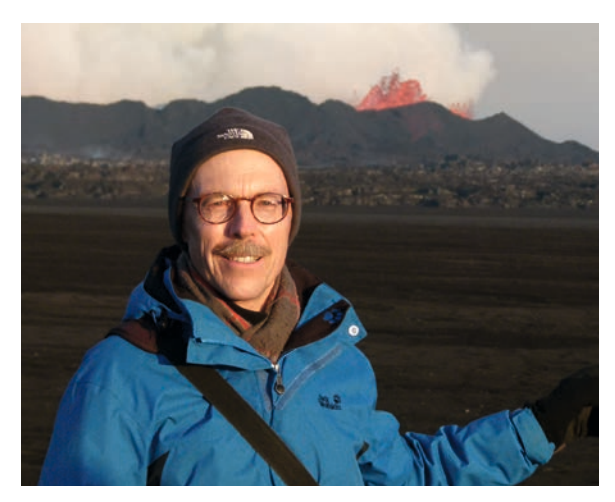

Mein Lieblingsplatz: Askja-Vulkan in Island

Ein Dutzend Teleskope standen im Garten von Dave bereit zum *All-Night Observation Meeting* unseres frisch gegründeten Schüler-Astronomievereins. Prüfend blickten wir in den Nachthimmel. Eine nahe Straßenlampe störte noch mit ihrem Streulicht. "Das haben wir gleich", meinte Dave, unser 16-jähriges Mitglied. Er ging kurz ins Haus und kam mit einem Luftgewehr zurück. Alle Mitschüler versammelten sich um ihn. Er zielte auf die Straßenlaterne, ein kurzes Zischen ertönte, und es wurde schlagartig dunkel. Wir applaudierten und konnten nun mit unserer Garten-Sternenparty beginnen.

Wir schrieben das Jahr 1970. Ich hatte als Austauschschüler gerade meinen ersten Astronomieverein, den *Westfield Senior High School Astronomy Club* in New Jersey/USA, gegründet und war zum "President" gewählt worden. Sogar ein Schulteleskop, ein 8-Zoll-Newton, stand uns zur Verfügung. Da praktisch jeder amerikanische Haushalt über ein Teleskop verfügt, gab es keine Probleme, für unsere nächtlichen Treffen genügend Beobachtungsinstrumente zu organisieren. Ein Besuch mit meiner Gastfamilie am *NASA Space Flight Center*  in Huntsville/Alabama steigerte noch mein Interesse an Astronomie und Raumfahrt.

Aber die Erinnerungen an meine jugendliche Begeisterung für die Astronomie reichen noch weiter zurück.

Wann hatte es angefangen? Als Zwölfjähriger schlachtete ich mein Sparschwein, um zu sehen, ob genügend Münzen darin waren, um mir mein Traumfernrohr leisten zu können. Es stand im Schaufenster von Quelle und kostete damals 105 DM. Ein 60 mm-Refraktor auf azimutaler Montierung mit 3 Okularen, Zenitprisma und Barlow-Linse in einem schönen Holzkoffer. Mein Bruder und ich legten unsere Ersparnisse des letzten Jahres zusammen und marschierten mit dem Geldsäckel zu Quelle. Ich sehe heute noch das Gesicht des verdutzten Verkäufers, als wir unsere Münzen auf seinem Tresen fein säuberlich zu einem Turm stapelten und dieses Teleskop verlangten. Dass Kaufhausteleskope wegen ihrer schlechten Qualität Hobby-Killers genannt werden, war uns unbekannt. Bei uns hatte es trotz seiner Schwächen das Gegenteil

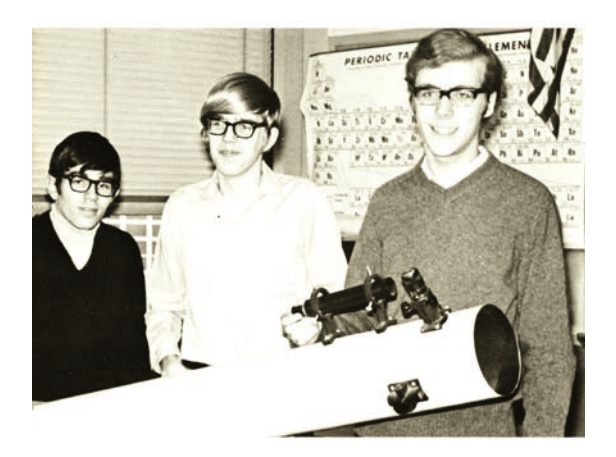

Die drei Gründungsmitglieder des *Westfield High School Astronomy Club* in den USA im Jahr 1970 hinter dem schuleigenen Newton. Rechts im Bild der Autor.

ausgelöst. Wir hatten damals noch nicht die Ansprüche von heute. Allein schon den Mond, die Planeten, Doppelsterne und Sternhaufen vergrößert beobachten zu können, war ein berauschendes Erlebnis.

Ein glücklicher Zufall wollte, dass in dieser Zeit jugendlicher Begeisterung ein Astronomieverein in meinem Heimatort Krefeld gegründet wurde. Hoch oben, im 12. Stockwerk der Städtischen Kliniken, waren für die Vereinigung Krefelder Sternfreunde e.V. zwei Clubräume mit einem großen quadratischen Loch im Dach bereitgestellt worden. Mit einem elektrischen Rolldach wurde das Loch verschlossen und darunter installierten wir auf einer Säule einen 5-Zoll-Refraktor und einen 10-Zoll-Cassegrain. Nur die Optik wurde gekauft, Tubus, Montierung und Säule waren Eigenarbeit. Jeden Freitag Abend trafen wir uns dort und verbrachten neben den Aufbauarbeiten viele Stunden mit Fachsimpeln und Zukunftsträumen.

In dieser Zeit betätigte ich mich zum erstem Mal als Redakteur und Herausgeber einer Astronomiezeitschrift. 1971 erschien die erste Ausgabe des "astronomie kurier" der Vereinigung Krefelder Sternfreunde. Die Manuskripte mussten mühsam mit der Hand auf einer mechanischen Schreibmaschine abgetippt werden; die Fotos wurden auf die Seiten aufgeklebt und konnten nur in Schwarzweiß reproduziert werden. Software-Tools zum Layouting und zur Bildbearbeitung gab es nicht. Trotzdem machte die Arbeit viel Spaß;

Schere und Uhu Alleskleber waren die wichtigsten Hilfsmittel des Redakteurs. Den Umgang mit Druckmaschinen erlernte ich in der Druckerei des Krefelder Finanzamtes, wo ich als Werkstudent mein Taschengeld aufbesserte. Mit Stanzmaschinen prägte ich Texte auf metallene Druckplatten. Während der Mittagspausen druckte ich dort die Adressaufkleber für unsere Mitgliederkartei.

Mein Studium in Bochum und meine spätere berufliche Orientierung nach Freiburg ließen eine Lücke in meinen astronomischen Aktivitäten entstehen. Es fehlte mir die Zeit und die Anbindung an einen Verein. Dies änderte sich erst, als ich Lutz Bath auf einer Ausstellung in Freiburg kennenlernte und er mir von den Sternfreunden Breisgau erzählte. Ich wurde im Jahr 2000 Mitglied im Verein, war von 2012-2015 Beisitzer im Vorstand und bin seit 2017 stellvertretender Vorsitzender. Vor einigen Jahren habe ich die Redaktion und Herausgabe unserer Vereinszeitschrift übernommen, die nostalgisch das "Blättle" (auf badisch) oder "Blättchen" (für die Zugezogenen) genannt wird. Aus dem "Blättchen", das ursprünglich aus 4-8 Seiten hektographierter Vereinsmitteilungen in Schwarzweiß bestand, hat sich unsere Vereinszeitschrift entwickelt, die Sie jetzt in Ihren Händen halten.

Auch durch Vermittlung von Lutz Bath habe ich 2004 den Weg zur Internationalen Amateursternwarte (IAS) gefunden. Die IAS-Sternwarte im fernen

Namibia, die idealen Beobachtungsbedingungen und der Südsternhimmel haben mich von Anfang an begeistert. Dies war einer der Gründe, warum ich einen Forschungsschwerpunkt als Physischer Geograph in Namibia aufbaute. Die Ressourcenkonflikte in der Namib-Wüste zwischen Bergbau, Tourismus, indigener Bevölkerung und Naturschutz sind seitdem der Hauptfokus meiner Forschungen in Namibia. Dort habe ich unter dem perfekt klaren Himmel das Handwerk der Astrofotografie erlernt und stets eine reiche Bilderausbeute von meinen Reisen dorthin zurückgebracht. Allerdings bin ich zu Hause oft nicht dazu gekommen, die Rohbilder mit Bildbearbeitungssoftware nachzubearbeiten; es fehlte schlicht die Zeit dazu.

Nach meiner Pensionierung widme ich mich nun wieder verstärkt der Astronomie. Die monatlichen Treffen der Stern-

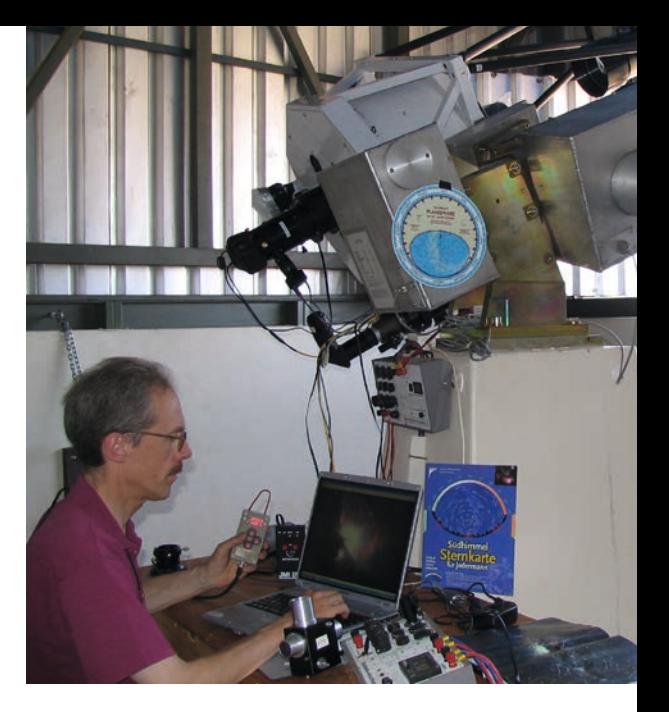

Der Autor im September 2008 am 20-Zoll-Keller-Cassegrain der IAS-Sternwarte in Namibia bei der Astrofotografie.

freunde Breisgau sind immer ein besonderes Highlight für mich; nicht nur die Vorträge, sondern auch der Austausch mit den Vereinsmitgliedern. Es ist mir ein besonderes Anliegen, die eindrucksvollen astrofotografischen Bilder und Beobachtungsberichte unserer Mitglieder einem größeren Leserkreis in unseren Vereinspublikationen zugänglich zu machen und damit die Freude an unserem schönen Hobby mit allen zu teilen. Zukunftspläne sehen vor, dass ich ab 2023 Astronomiereisen durch Namibia und Polarlichtreisen durch Island führen werde. Auch hier steckt die Motivation dahinter, mit Hobbykollegen die Faszination des Sternhimmels zu teilen – diesmal in anderen Ländern und Kontinenten.

### **Veranstaltungen zum 50-jährigen Vereinsjubiläum der Sternfreunde Breisgau e.V. im Jahr 2023**

### **Liebe Mitglieder der Sternfreunde Breisgau:**

Im Jahr 2023 feiert Ihr Verein sein 50-jähriges Jubiläum. Grund genug für uns alle, an den Festvorbereitungen mitzuwirken. Geplant sind unter anderem eine Festveranstaltung im Planetarium im Herbst 2023, ein Grillfest und öffentliche Beobachtungsabende auf der Sternwarte sowie die Herausgabe einer Festschrift.

### **Zur Vorbereitung wurden drei Arbeitsgruppen gebildet:**

- Arbeitsgruppe für den Jubiläumsabend im Planetarium (Ansprechpartner: Martin Federspiel und Gundo Klebsattel)
- Arbeitsgruppe für Sommerfest und Öffentlichkeitsarbeit auf der Sternwarte (Ansprechpartner: Volker Buß und Andreas Reichenbach)
- Arbeitsgruppe für die Festschrift (Ansprechpartner: Rainer Glawion und Hartwig Nahme)

### **Die Festschrift soll u.a. folgende Themen behandeln:**

- Vereinsgeschichte 1973-2023
- Erneuerung der Sternwarte Schauinsland
- Astronomische Arbeiten unserer Vereinsmitglieder
- Reise- und Beobachtungsberichte
- Astronomie und Schule/Volksbildung
- Fachbeiträge zu astronomischen Themen
- Der Schauinsland: Geologie, Bergbau, Natur und Umwelt
- Weitere Themenbeiträge sind willkommen!

Damit alle Festveranstaltungen gelingen, benötigen wir Ihre Mithilfe: Wer möchte bei einer der drei Arbeitsgruppen mitmachen? Wer könnte sich vorstellen, einen Beitrag zu einem der Themen für die Festschrift zu schreiben? Gibt es weitere Ideen und Anregungen für die Vorbereitungen?

Melden Sie sich bitte bei einem der genannten Ansprechpartner oder schreiben Sie eine Email an: *info@sternfreunde-breisgau.de*

Wir freuen uns auf Ihre Mitarbeit!

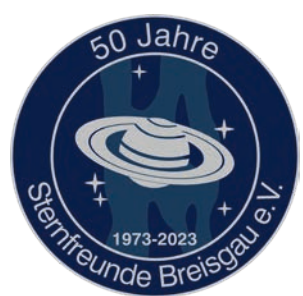

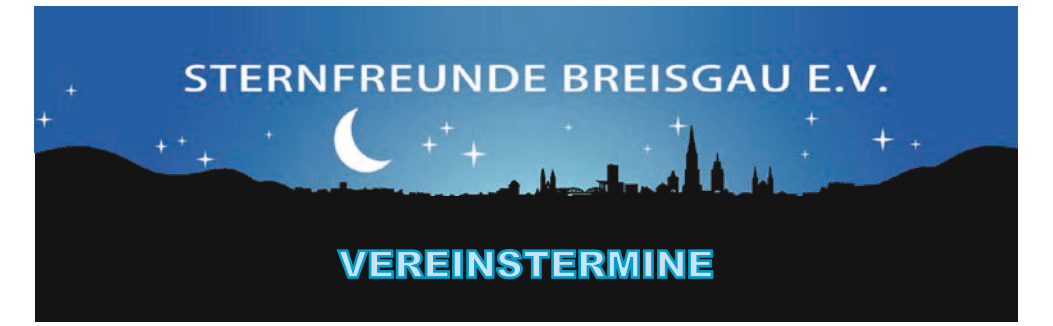

### **Vereinsabende und Vorträge bei den Sternfreunden Breisgau**

Bitte informieren Sie sich regelmäßig auf der Vereinswebseite *www.sternfreunde-breisgau. de* über den neuesten Stand der Vorträge. Mitglieder, die im Verteiler der SFB-Members-Liste stehen, werden automatisch benachrichtigt.

### *Mittwoch, 25. Januar 2023, 20 Uhr*

#### **Parallelwelten – Gibt es nur ein Universum?**

Schon in der Philosophie der Antike wurde die Möglichkeit von Parallelwelten diskutiert. Dank der modernen Physik, insbesondere Kosmologie und Quantenphysik, hat sich deren Wesen mittlerweile vom formalen Denkmodell zum konkreten Gegenstand der Theorie gewandelt. Paralleluniversen, von denen es diverse Arten gibt, lassen sich mathematisch zu einem Multiversum vereinigen. Die spannende Frage lautet: Sind die vielen Welten von uns absolut getrennt oder können sie sich durchdringen, was bizarre Begegnungen impliziert?

#### *Ein Vortrag von Dr. Wolfgang Steinicke*

### *Mittwoch, 22. Februar 2023, 20 Uhr*

#### **Mitgliederversammlung der Sternfreunde Breisgau e.V.**

Eine gesonderte Einladung mit Tagesordnung wird noch rechtzeitig vor dem Termin verschickt.

### *Mittwoch, 29. März 2023, 20 Uhr*

#### **Die Finsternisse des Jahres 2022**

Der Autor berichtet über die erfolgreiche Beobachtung der Sonnen- und Mondfinsternisse des Jahres 2022 in Chile, Teneriffa, Arizona und Ettenheim.

#### *Ein Vortrag von Jörg Schoppmeyer*

### **Termine der Vereinsabende im Jahr 2023, jeweils 20 Uhr**

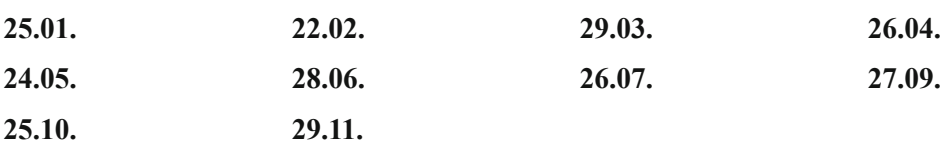

#### *Wichtige Hinweise zu den Vereinsabenden:*

Die Vorträge finden in der Gaststätte des Eisenbahner Sportvereins Freiburg e.V. (ESV) in der Kufsteiner Straße 2 um 20 Uhr statt.

Offizieller Beginn des Sternfreundeabends ist bereits um 19:30 Uhr. Bis Vortragsbeginn ist Gelegenheit zum vielfach gewünschten Austausch mit anderen Vereinsmitgliedern. Wir bitten auch darum, Getränke und Essen vor Vortragsbeginn zu bestellen, damit der Vortrag möglichst wenig gestört wird.

### **Jubiläumskalender 2023**

Zum 50-jährigen Vereinsjubiläum der Sternfreunde Breisgau wurde ein spezieller Astrokalender im Format DIN A3 herausgegeben, der in 12 Monatsblättern die schönsten Astrofotografien unserer Mitglieder präsentiert.

Das Kalendarium enthält außerdem Hinweise auf astronomische Ereignisse des Jahres 2023, so dass dieser Kalender auch als Führer für Himmelsbeobachtungen verwendet werden kann.

Der Wandkalender ist für die Mitglieder kostenlos und wird, je nach Verfügbarkeit, auf Wunsch zugesandt. Bei Interesse melden Sie sich bitte bei der Redaktion:

#### eta-carinae@gmx.net

Falls Sie mehr als einen Kalender benötigen, werden die Mehrexemplare mit einem Unkostenbeitrag von 10 € pro Kalender berechnet.

*Rainer Glawion*

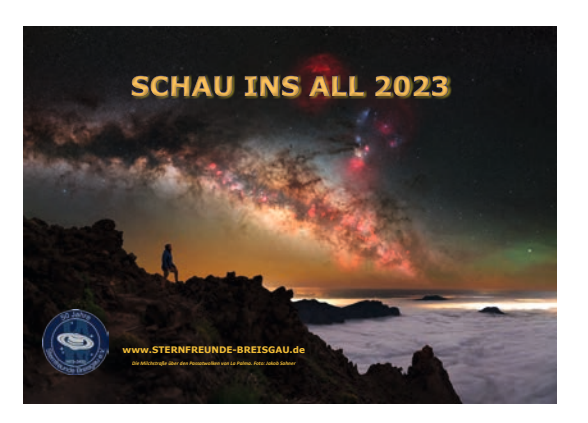

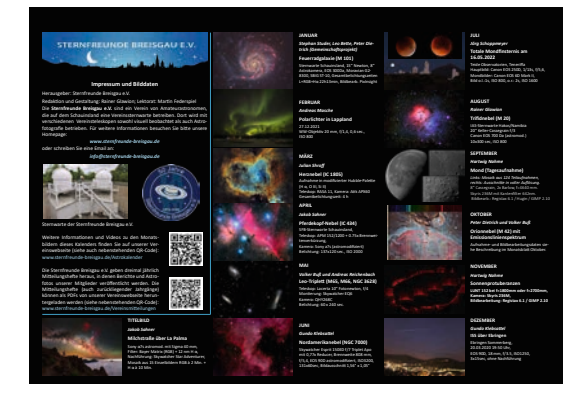

Monatsübersichten der Kalenderblätter

### **Zurückliegende Vorträge anschauen**

Für die Mitglieder, die an den Vortragsabenden nicht persönlich teilnehmen konnten, haben wir die Abendvorträge der letzten Monate aufgezeichnet. Über die folgenden Links können Sie sich die Videos auf YouTube anschauen:

**26.10.2022 Reiseziele für Astronomie- und Naturbegeisterte** (Vortrag von Rainer Glawion) **https://youtu.be/oO1b-Dj5nbw**

**28.09.2022 Der Vulkanausbruch auf La Palma im Herbst 2021** (Video 1, Vortrag von Gundo Klebsattel) **https://youtu.be/F4vx75Frzo8**

**28.09.2022 Der Vulkanausbruch auf La Palma im Herbst 2021 und seine Folgen für das European Northern Observatory** (Video 2, Vortrag von Rainer Glawion) **https://youtu.be/ldgzfsNWAY0**

**27.07.2022 US-Sonde New Horizons – Stippvisite bei Pluto und Arrokoth** (Vortrag von Herbert Haupt) **https://youtu.be/hsK0mgAkdo0**

**29.06.2022 Spektroskopie - Eine andere Sicht zu den Sternen** (Vortrag von Peter Dietrich) **https://youtu.be/GGk4OjzKi-Y**

**25.05.2022 Unendlichkeit: Mathematischer Alltag, physikalischer Albtraum** (Vortrag von Wolfgang Steinicke) **https://youtu.be/YGJrVvZpIh8**

**30.03.2022 Fotografie der Sonne** (Vortrag von Hartwig Nahme)  **https://youtu.be/c6sQdV34Hpg**

**23.02.2022 Totale Sonnenfinsternis über der Scotia-See** (Vortrag von Jörg Schoppmeyer) **https://youtu.be/Tx2oJdL-AWU**

**26.01.2022 450 Jahre Johannes Kepler** - Wegbereiter der modernen Naturwissenschaft (Vortrag von Martin Federspiel) **https://youtu.be/z4NKE7h9if4**

**28.07.2021 Totale Mondfinsternis in Mexiko, ringförmige Sonnenfinsternis in Grönland** (Vortrag von Jörg Schoppmeyer) **https://youtu.be/zJS48fTRAOk**

**30.06.2021 Moderne Astrofotografie** (Vortrag von Julian Shroff)  **https://youtu.be/JVZRuQTAnI4** 

Bitte beachten Sie: Die Vorträge sind nicht gelistet, d.h. nicht öffentlich sichtbar (z.B. nicht über eine Suchfunktion auffindbar). Um die Vorträge anzusehen, müssen Sie die angegebenen Links verwenden. Sie dürfen die Links aber gerne an interessierte Freunde, Bekannte etc. weiterleiten.

# **Rückseitenbild**

### **Nordamerika-Nebel (NGC 7000) und Pelikan-Nebel (IC 5070)**

### *von Gundo Klebsattel*

Kamera: EOS 90Da Objektiv: Samyang 135 mm f/2 Filter: L-eNhance Dual-Bandpassfilter Belichtung: 41 x 60sec, ISO 3200 Aufnahme: 27.10.2022 *Weitere Erläuterungen siehe Artikel auf Seite 11 in diesem Heft.*

### **Redaktionsschluss für die nächsten Veröffentlichungen der Sternfreunde Breisgau:**

*Vereinsmitteilungen 2/2023:*  **31. März 2023**

*Festschrift 2023:* **31. Januar 2023**

**Zu diesen Publikationen werden noch Beiträge gesucht! Bitte senden Sie Ihre Fotos und Artikel an die Redaktion: eta-carinae@gmx.net**

Der Druck dieses Heftes unterstützt CO<sub>2</sub>-Kompensationsprojekte und ist  $CO_2$ - neutral

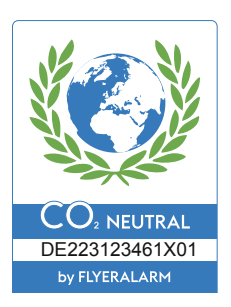

## **Impressum**

### *Sternfreunde Breisgau e.V.*

*www.sternfreunde-breisgau.de info@sternfreunde-breisgau.de*

#### **Geschäftsstelle:**

Jens Lüdemann (Geschäftsführer) Sonnhalde 41, 79104 Freiburg

**Vorsitzender:** Andreas Masche Telefon: 0177/845 4295 (Mo-Fr 18-20)

### **Bankverbindung:**

IBAN: DE38 6809 0000 0002 1930 00 BIC: GENODE61FR1 Volksbank Freiburg

Der Verein Sternfreunde Breisgau e.V. ist durch Bescheinigung des Finanzamtes Emmendingen, St.-Nr. 05082/50377, vom 11.07.2018 wegen Förderung der Volks- und Berufsbildung einschließlich der Studentenhilfe auf dem Gebiet der Astronomie als gemeinnützigen Zwecken dienend anerkannt worden und berechtigt, für Spenden und Mitgliedsbeiträge, die ihm zur Verwendung für diese Zwecke zugewendet werden, förmliche Zuwendungsbestätigungen nach § 50 Abs. 1 EStDV auszustellen. Die Satzungszwecke entsprechen § 52 Abs. 2 Satz 1 Nr. 7 AO.

### *Vereinsmitteilungen der Sternfreunde Breisgau e.V.*

*www.sternfreunde-breisgau.de/ Vereinsmitteilungen*

**Redaktion:** Rainer Glawion

**Zuschriften und Leserbriefe** zu den Mitteilungsheften bitte an:

Rainer Glawion *eta-carinae@gmx.net*

**Lektorat:** Martin Federspiel

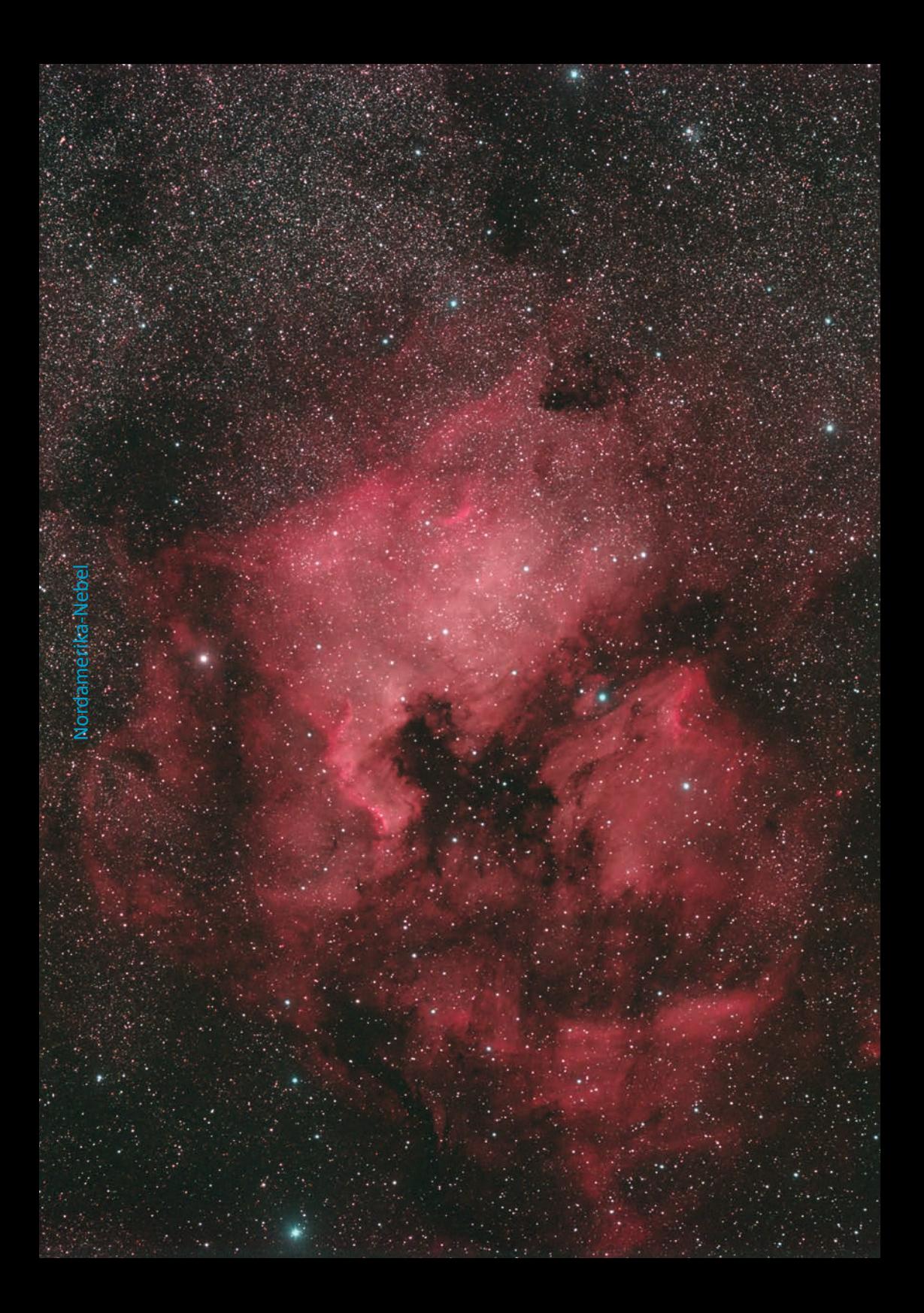